## Smart Reporting Configuratie-opties

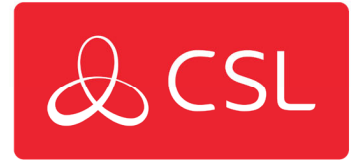

Smart Reporting biedt installateurs de keuze uit 5 opties voor het configureren van de rapportage van single path storingen aan de PAC. Smart Reporting biedt de mogelijkheid om de doormelding van een enkel pad uitval te vertragen. Deze opties zijn:

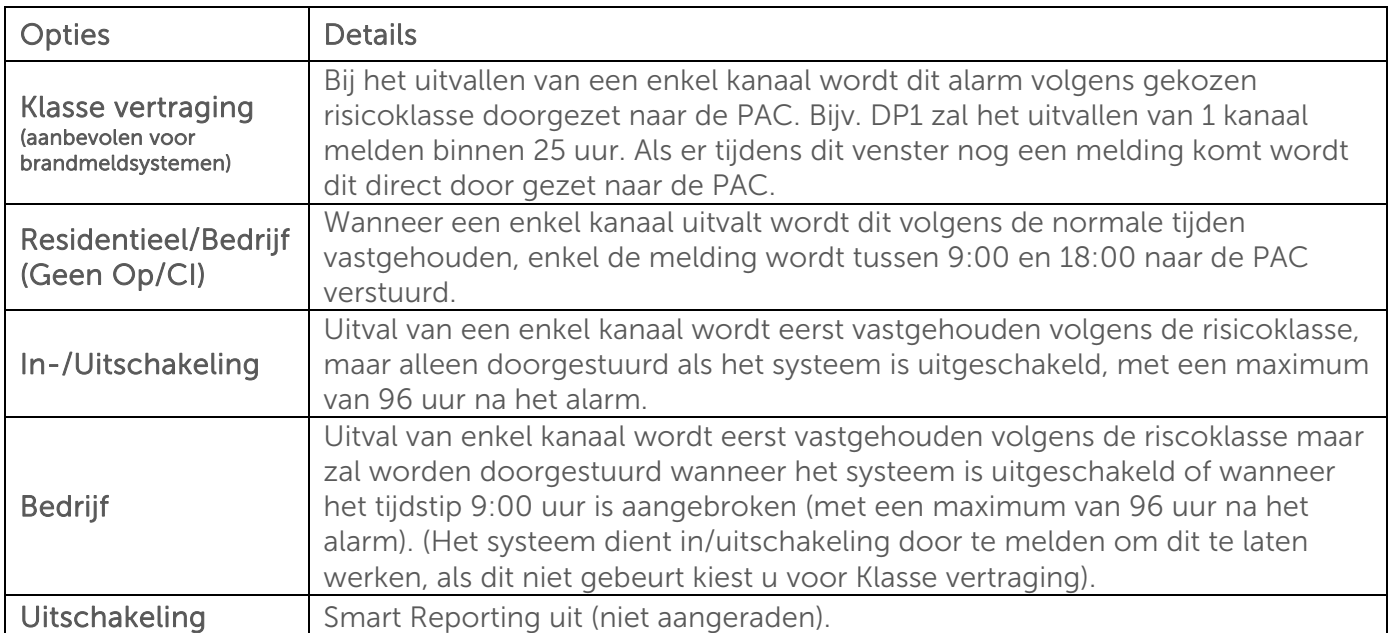

Om de geschikte optie voor uw installatie te selecteren, gaat u naar het My Base-gedeelte in CSL Live of de My Base App. Selecteer het apparaat dat u wilt aanpassen en klik op het hieronder omcirkelde menu:

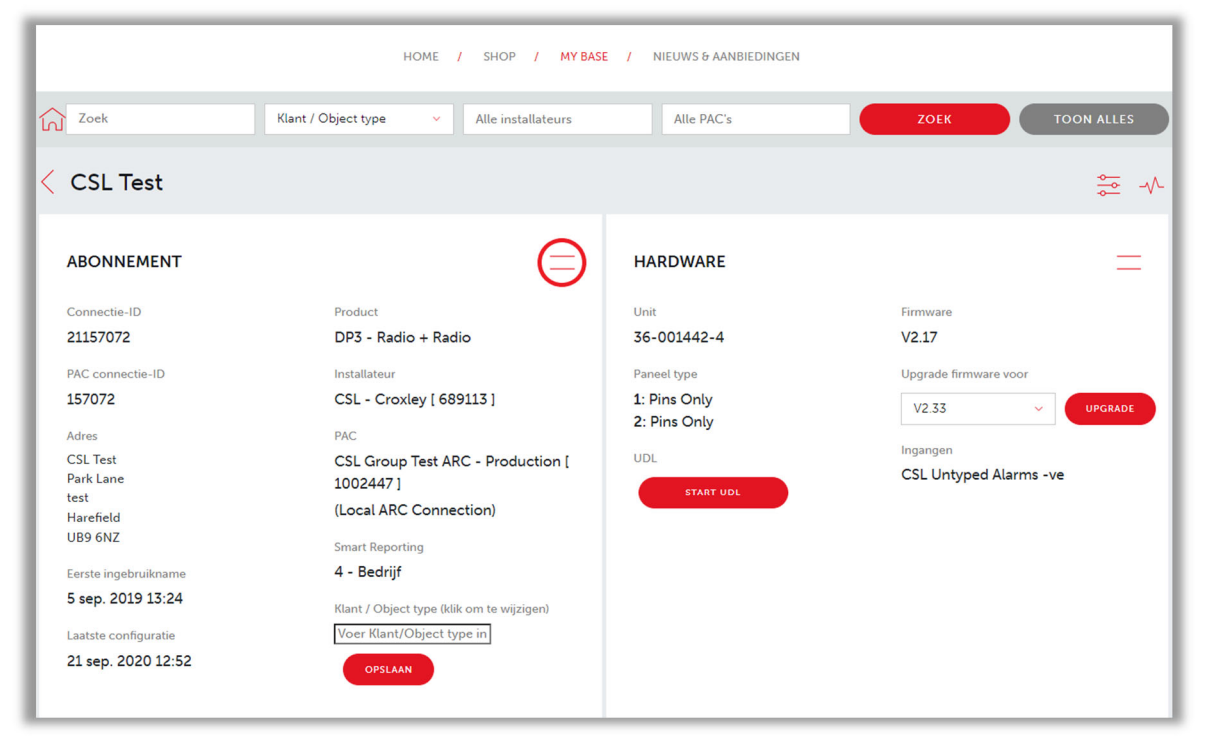

CSL Benelux B.V. Looskade 20 6041LE Roermond Nederland

- $T + 31(0) 8847 477 44$
- E sales-eu@csl-group.com
- W www.csl-group.com/nl
- cSLBenelux

K.v.K 37139202 CSL2176V1 12042022 Er verschijnt een keuzemenu, waarin u kiest voor 'SMART REPORTING':

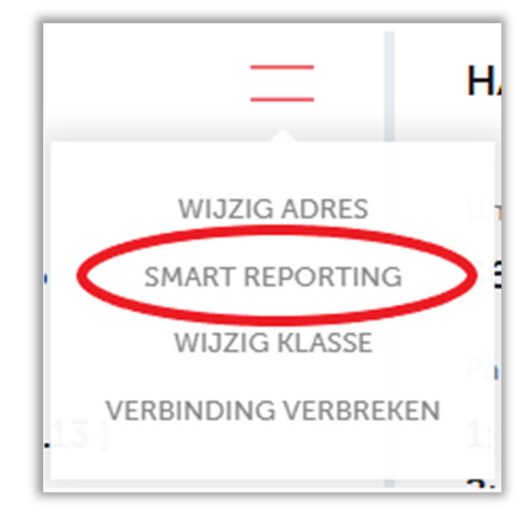

Er verschijnt vervolgens een keuzemenu dat u alle 5 opties geeft voor de configuratie van Smart Reporting:

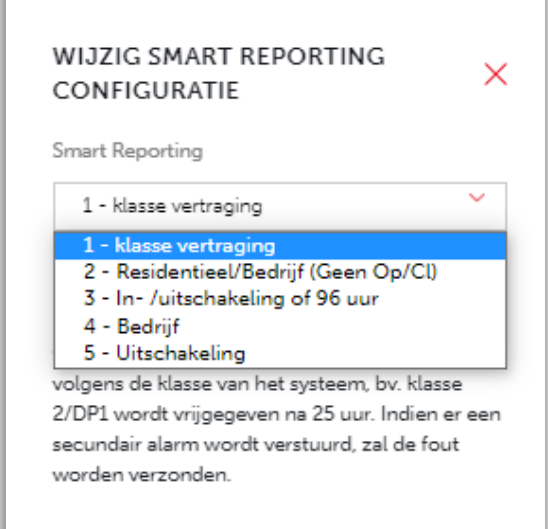

Selecteer de optie die voor u geschikt is en klik op de knop "WIJZIGINGEN OPSLAAN" om het proces te voltooien:

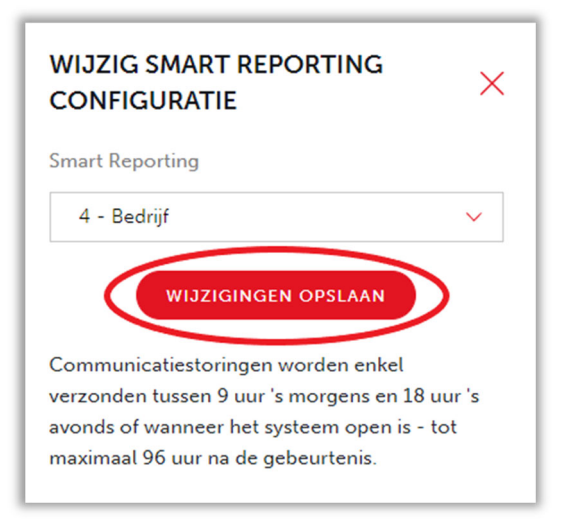